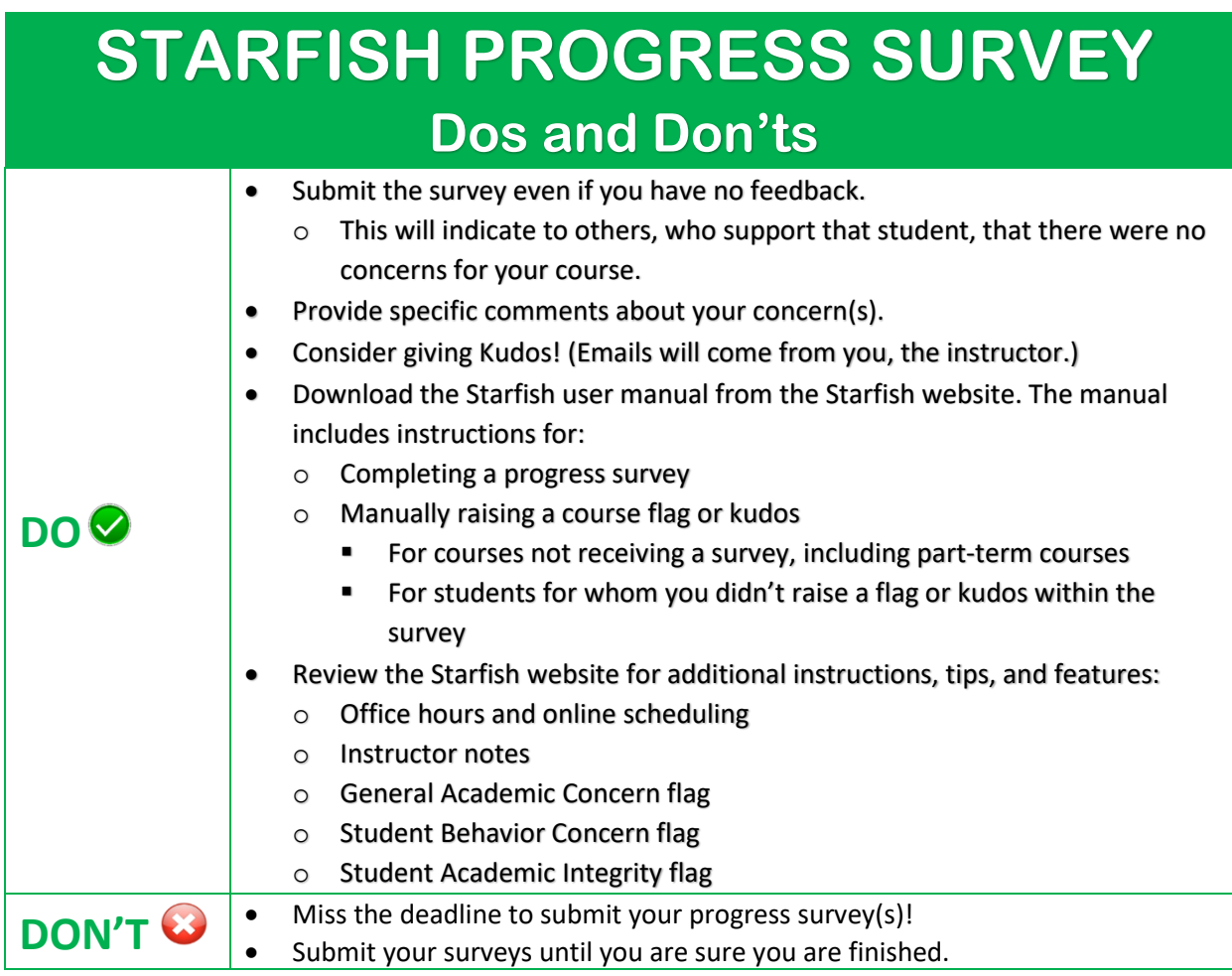

## **FAQs**

## **Should I still submit my survey(s) if I have no feedback to give?**

Yes! If you have no feedback, still submit the survey. This will show completion and indicate to individuals, who support that student, that there were no concerns for your course.

## **Why am I not seeing some of my courses?**

Not all courses are included. For these courses, you can manually raise flags & kudos. Courses not included:

- Part-term courses
- Research courses
- Dissertation & Thesis courses
- Individual Lesson & Projects
- Independent Study
- Co-ops
- Directed Readings
- 

## **What do I do if my course has co-instructors?**

- Decide who will be submitting the flags and kudos. The other co-instructors should submit the survey with no feedback. **OR**
- Co-instructors can split up students into groups and each can submit flags and kudos for their group of students by providing no feedback for the other students.